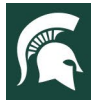

# **For Staff: 4-H Online Rollover Timeline and Checklist**

### **4-H Online Rollover will occur on August 31st, 2022**

**There will be a brief SHUTDOWN to the 4-H Online enrollment system from September 1st – September 12th for system updates.**

**4-H Online will be turned back on September 12th for members to begin re-enrollment.**

**The anticipated timeline for rollover and a checklist of tasks necessary to prepare the system for family and volunteer enrollment for the 2022-23 program year are provided in this document.** 

As we continue utilizing new features in 4-H Online and make adjustments to state settings, **we will be closing 4-H Online for a short period during rollover from September 1st – September 12th.** 

Families and volunteers will no longer be able to log in to the 4-H Online system at noon on August 31st, 2022. Families should be encouraged to complete their enrollments before August 31st, 2022.

**4-H Online will be offline for staff from September 1 – 6 for state-level preparations for the new program year.** On September 7th, staff will regain access to 4-H Online to pull reports, send broadcasts, create events, etc. **DO NOT start any enrollments for the next program year until 4-H Online re-opens on September 12th.** 

#### **\*\* 4-H Online will re-open for families to enroll in the 2022-23 program year on September 12th.\*\***

**IMPORTANT**: Staff may want to communicate to families and members in their 4-H community that re-enrollment will not open until September 12th for the new program year.

**EVENTS:** If you are creating any events for the new program year before rollover, the event MUST BE tied to the 2022-2023 program year when it is created, or members will not be able to register for the event after rollover.

*Below is the anticipated timeline for rollover. Any changes to these dates will be communicated to 4-H staff.*

#### **What happens on August 31st, 2022 for members?**

- At noon on August 31st, the 4-H Online enrollment system will shut down for families and volunteers.
- Families will not have access to the system from September 1st September  $12<sup>th</sup>$ , 2022.
- Families are NOT to re-enroll for the 2022-23 program year until the system is open and they can complete the online self-enrollment process on September 12th.

#### **What happens on August 31st, 2022 for staff?**

- At noon on August 31st, 2022 the 4-H Online will roll over to the new 2022-23 program year.
- Data in the system is effectively locked for the prior year.
- All records that were Approved, Not Participating, Incomplete or Pending status in 2021-22 will become Inactive status at rollover.
- 4-H Online will be offline for staff from September 1 6 for state-level preparations for new program year.
- On September 7th, staff will have access to 4-H Online to run reports, send broadcast emails, create events, etc., but cannot start enrollments for the new program year until September 12th, 2022.

#### **What happens on September 12th, 2022?**

- On September 12<sup>th</sup> 4-H Online will open for members to begin enrolling in the 2022-23 program year.
- Returning members will choose the *Enroll Now* link from the Family Member List.
- New members will need to create a Family Profile before enrolling. See the [Family Guide](https://www.canr.msu.edu/od/planning_evaluation_and_reporting/File-Uploads/4-H%20Online%20Family%20Guide%202021-22.pdf) on [MSU OD site.](https://www.canr.msu.edu/od/planning_evaluation_and_reporting/4-h-online-support)

**IMPORTANT NOTE:** Staff will need to perform the attached pre-rollover clean-up tasks list before August 31<sup>st</sup> and the post-rollover tasks list after August 31<sup>st</sup>.

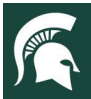

# **4-H Online Clean-up Tasks to do PRIOR to August 31st, 2022**

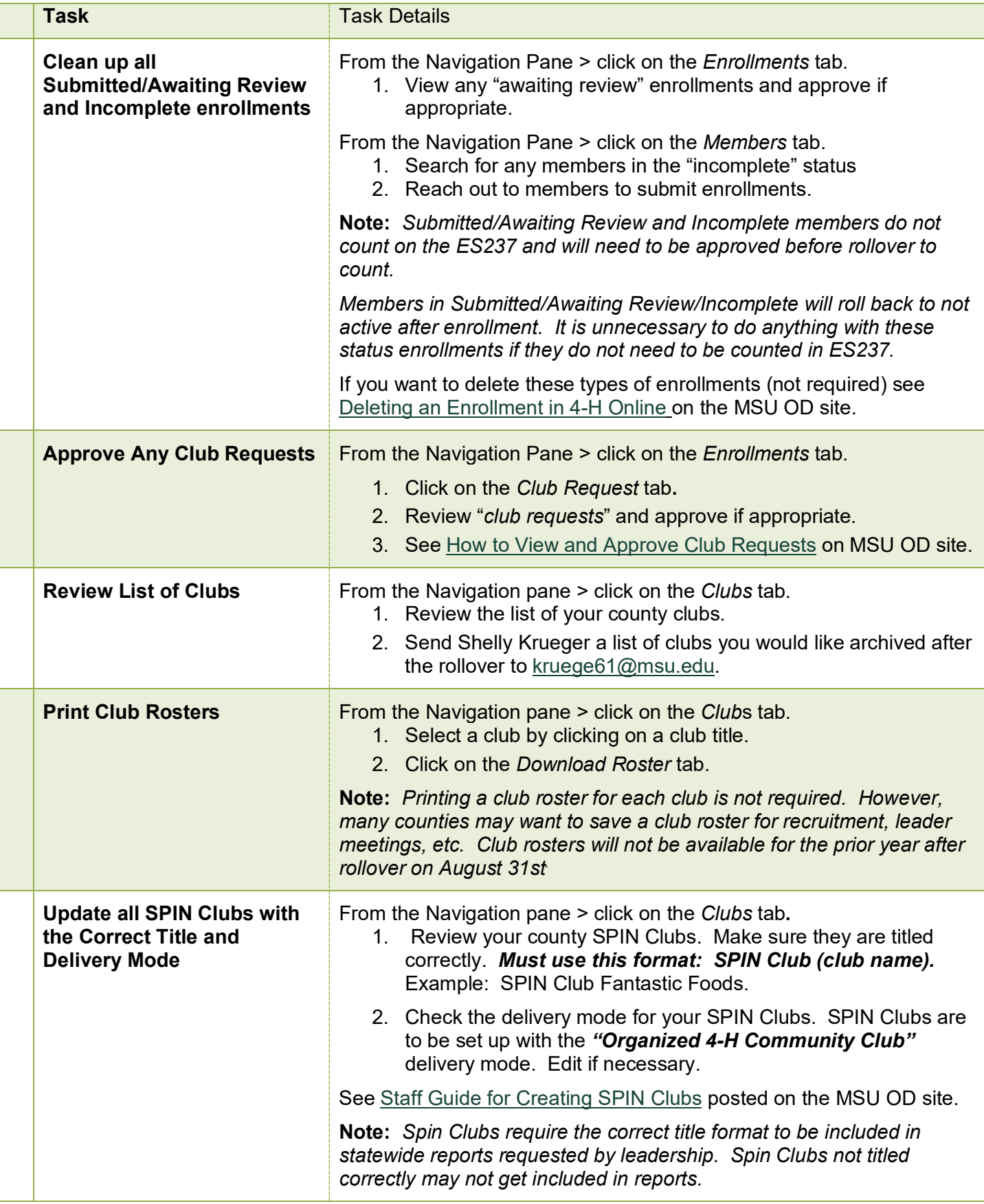

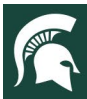

### **4-H Online Tasks to do after rollover**

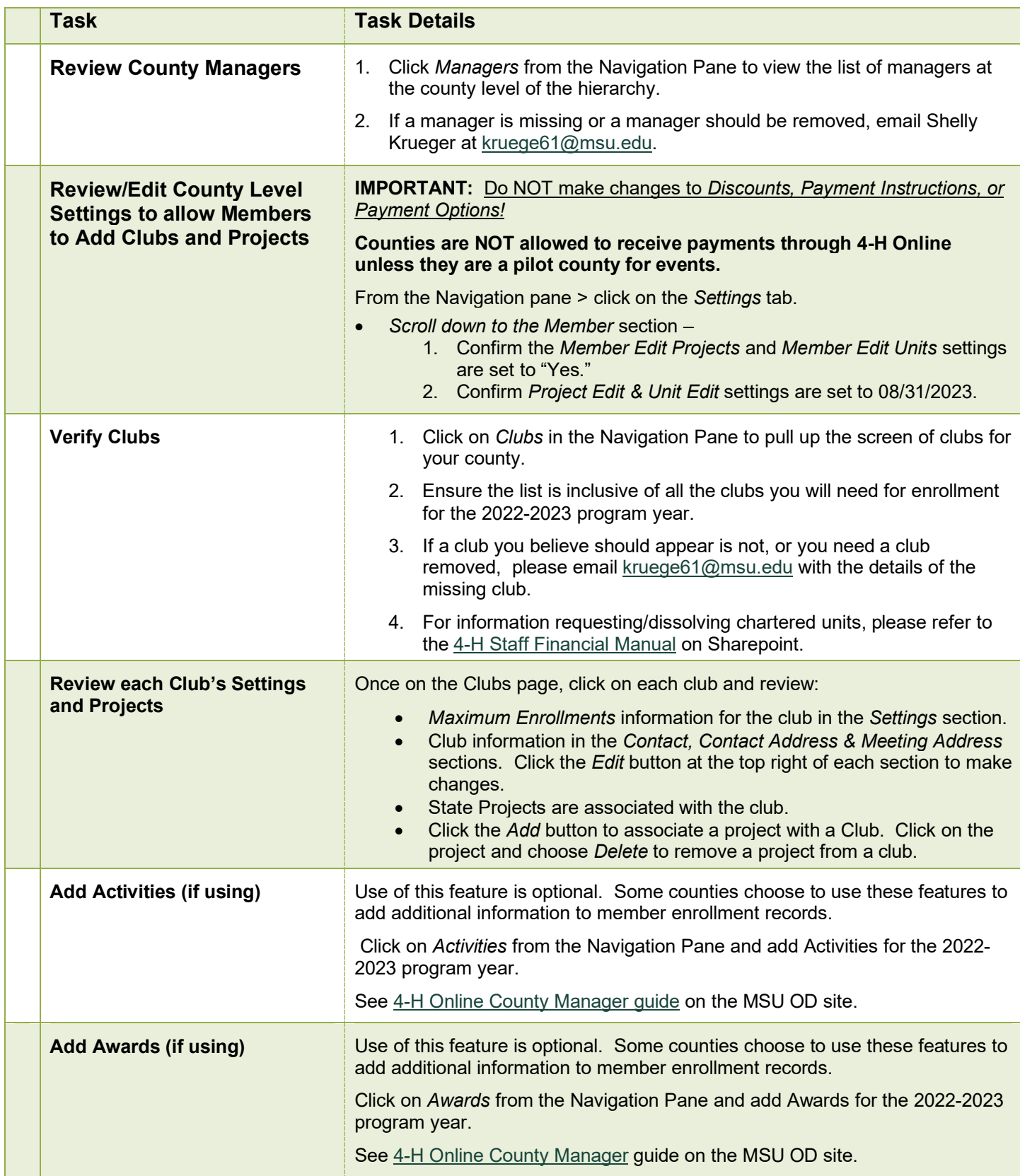

For further assistance, contact 4-H Online Data Coordinator Shelly Krueger at [kruege61@msu.edu.](mailto:kruege61@msu.edu) 4-H Online supporting documents are posted on the [MSU OD site](https://www.canr.msu.edu/od/planning_evaluation_and_reporting/4-h-online-support) under Planning, Evaluation, and Reporting.